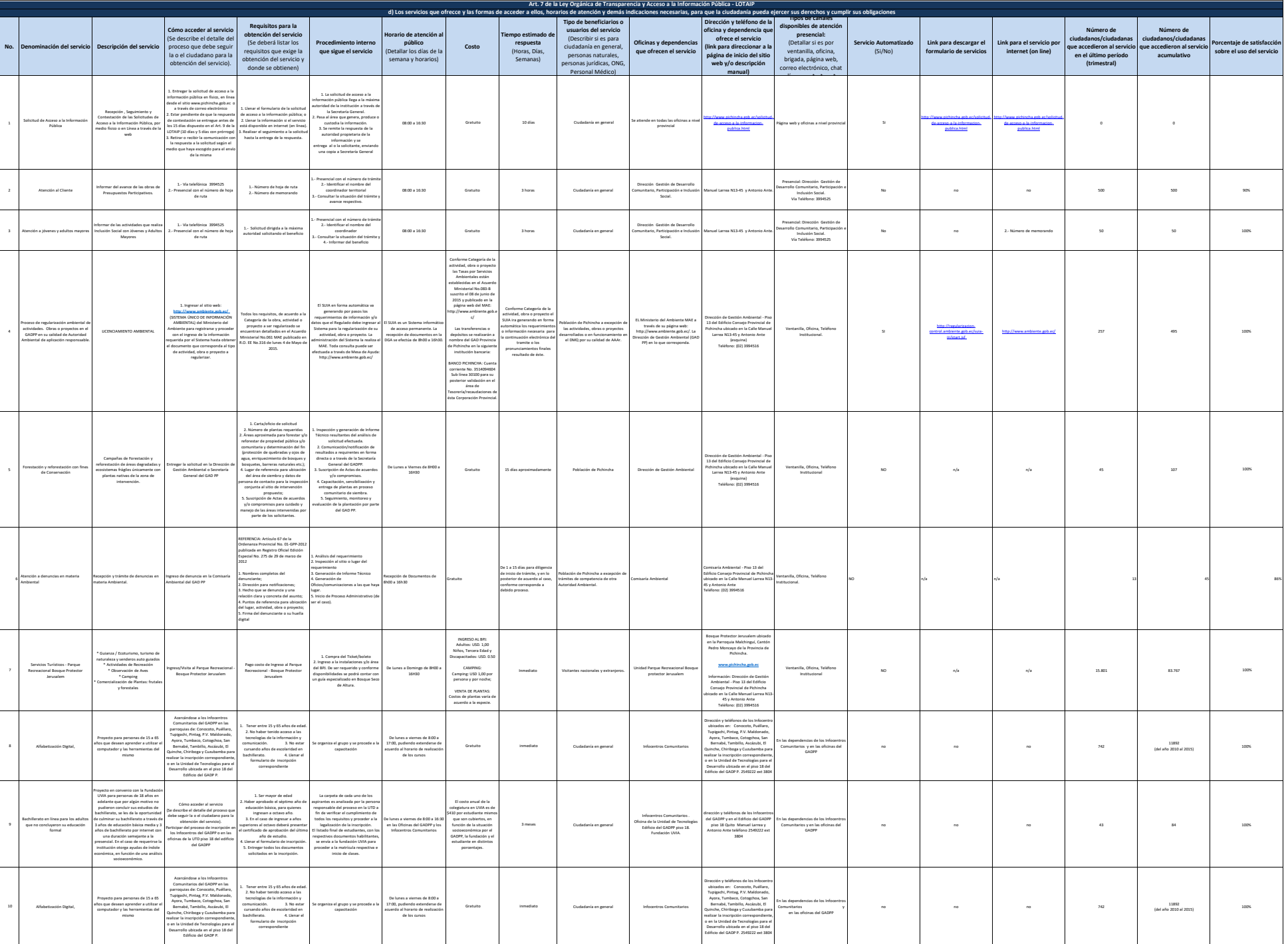

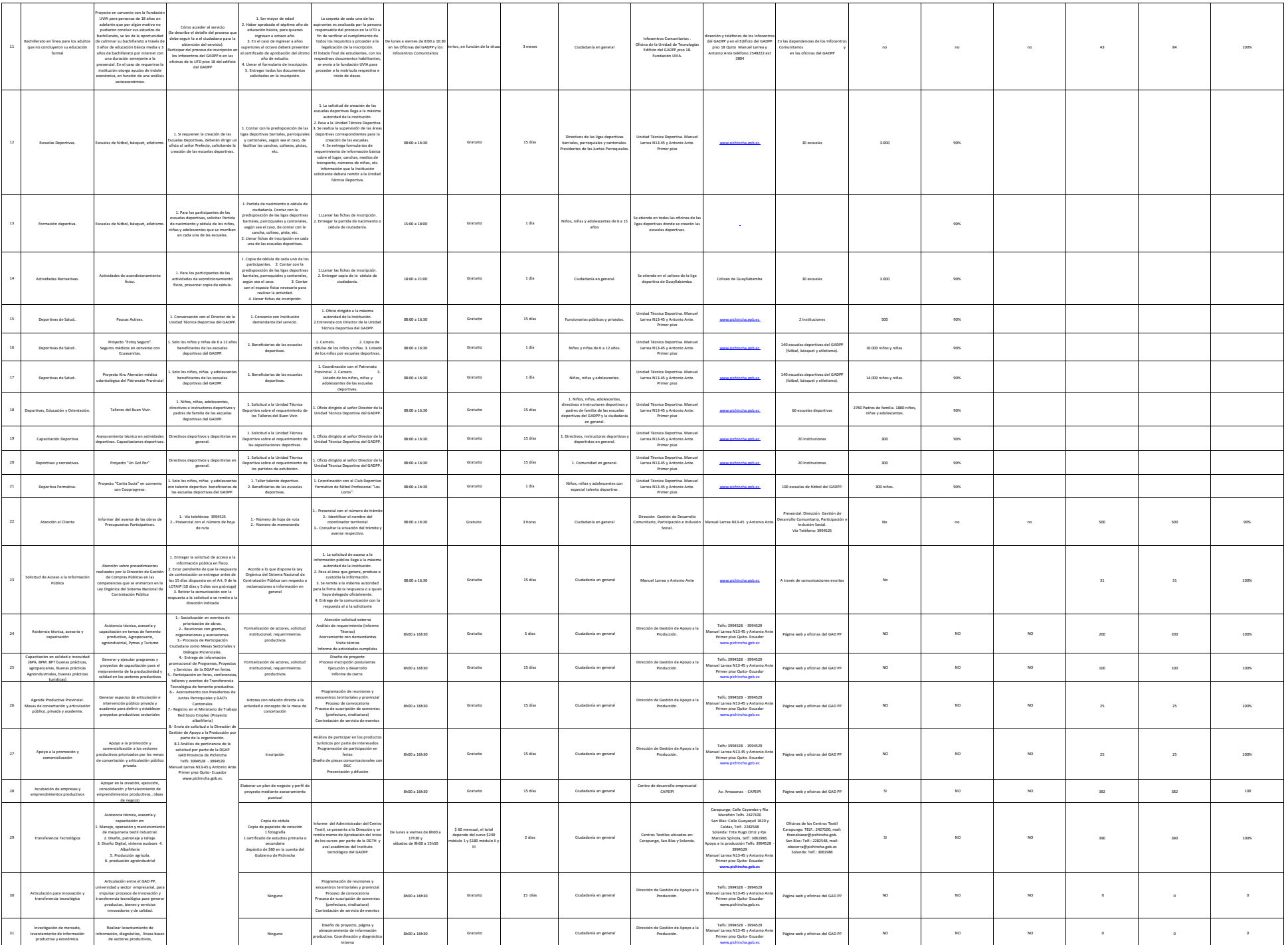

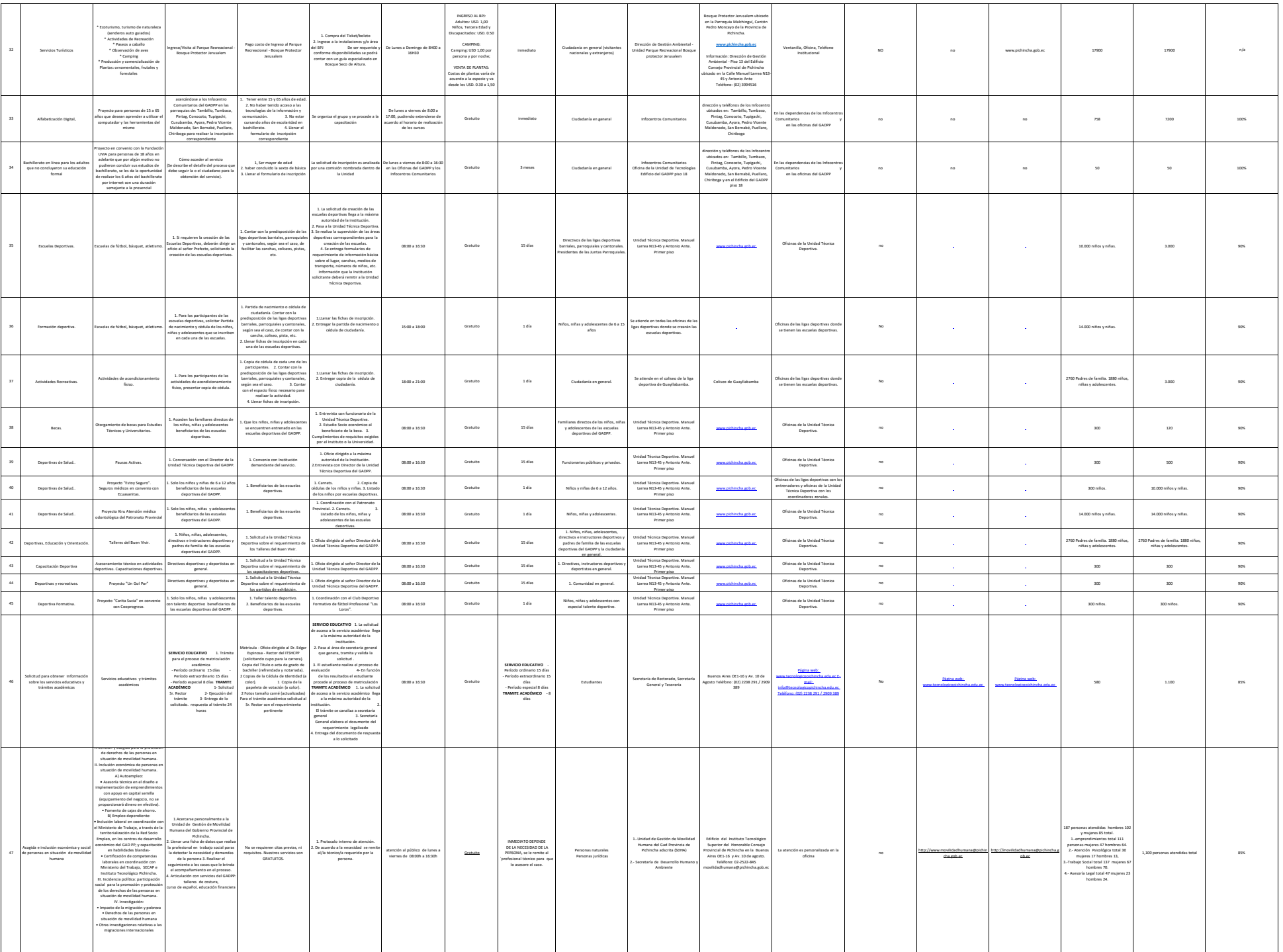

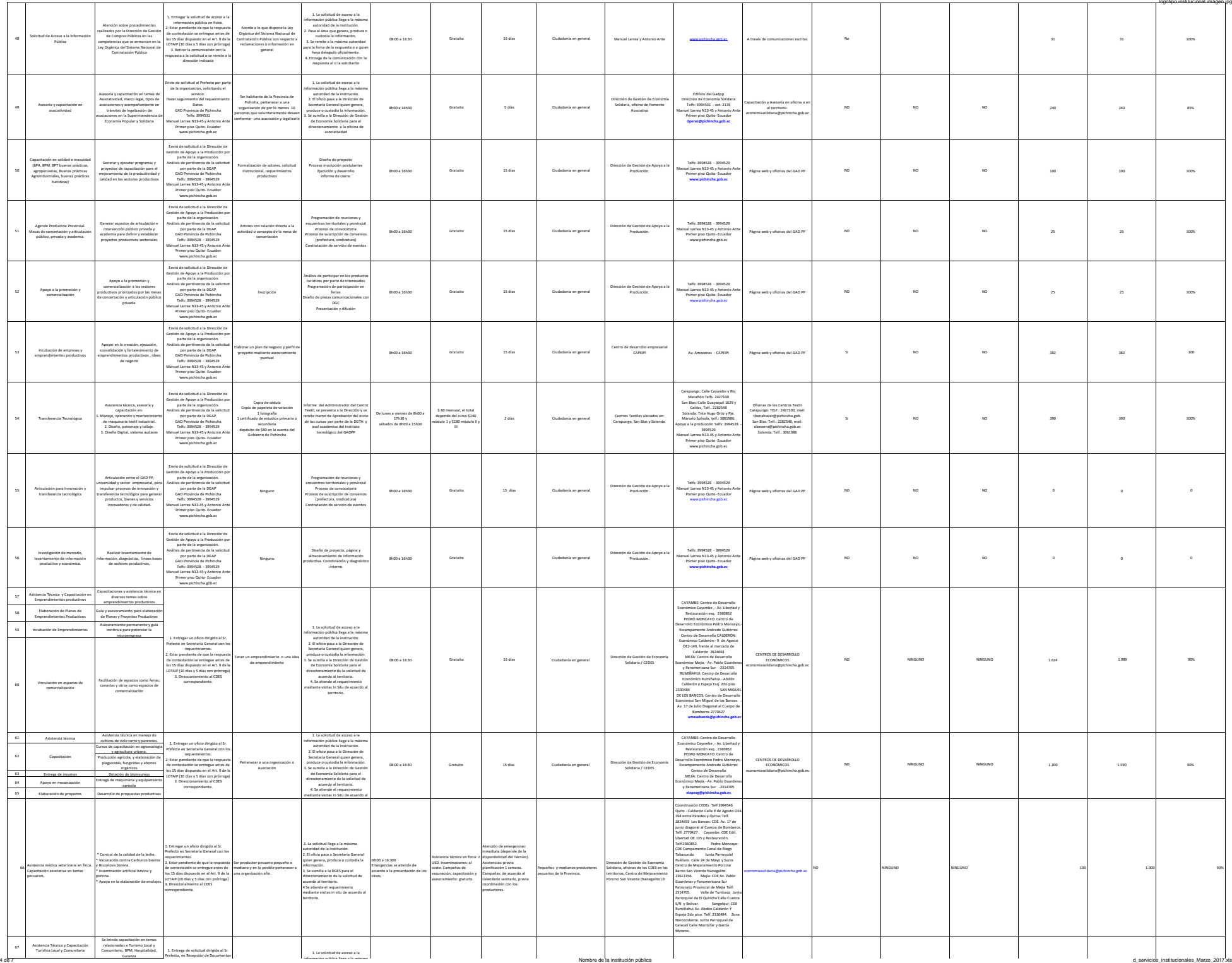

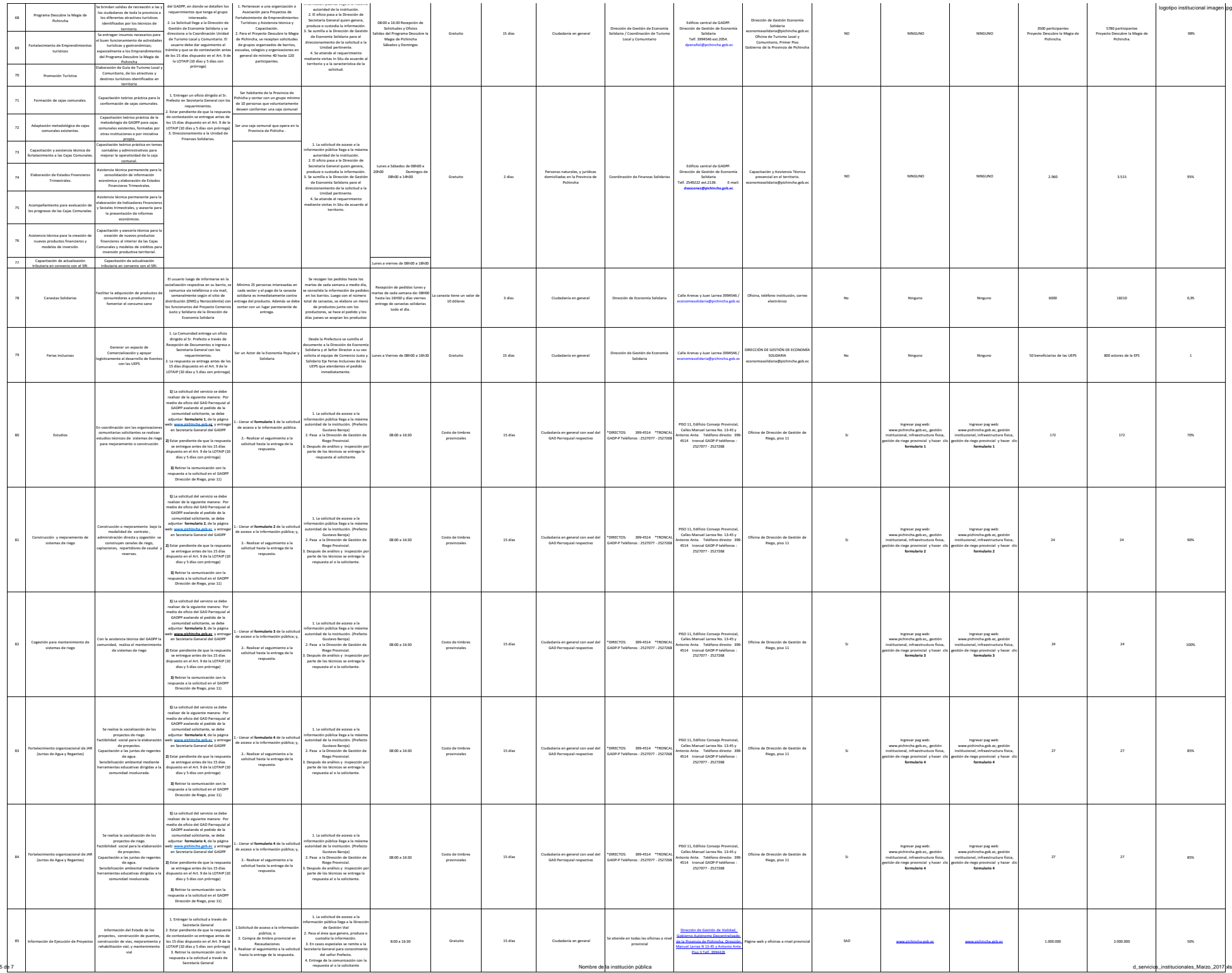

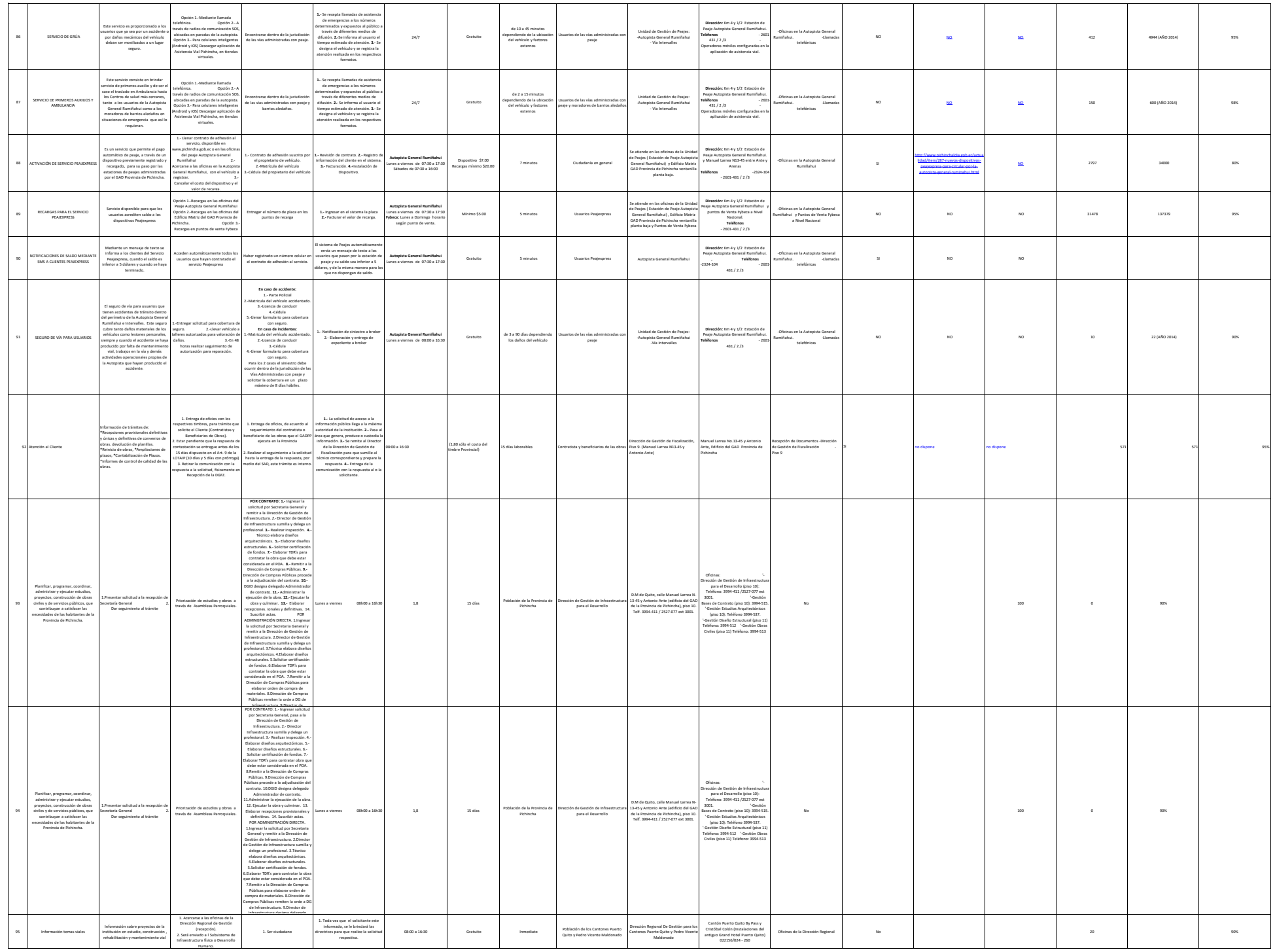

6 de 7 dentición pública de 1 norte de la institución pública de 1 norte de la institución pública de 1 norte de la institución pública de 1 norte de la institución pública de 1 norte de la institución pública de 1 norte d

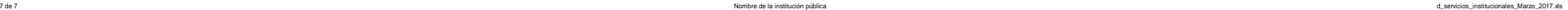

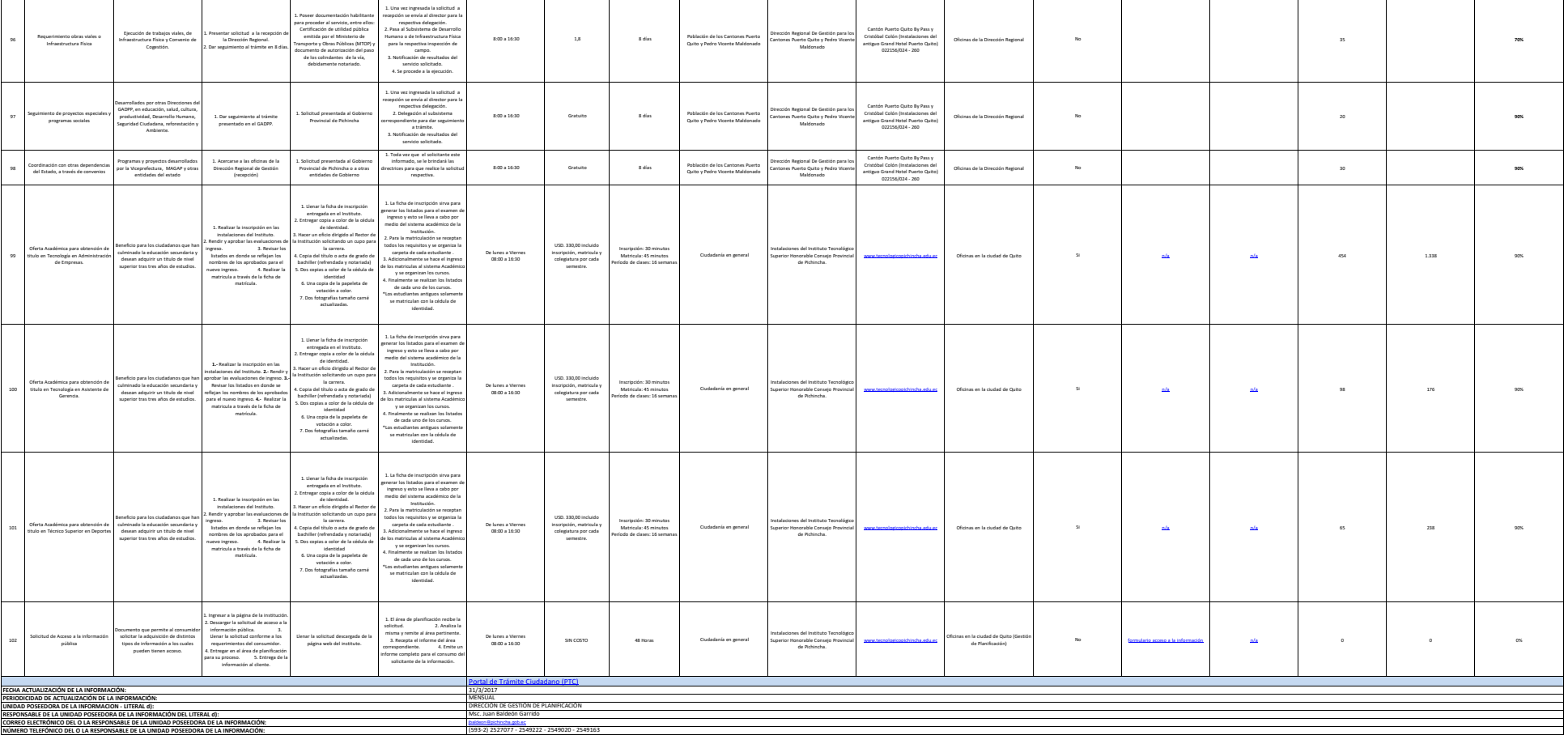